```
% Linear calibration of ASUS258 FACE - located in DDPI room as of
% recording. NVIDIA parameters determined from previous calibration on
 same
% model in DPI room.
% Data collected by JI on July 26, 2018. Minolta CS 100 was placed 7
 inches
% from monitor on tripod. D:/Janis/TestPhotocell script was run to
 present
% gray levels on display. Contrast 0, Brightness 0.
% NVIDIA color corrections: RGB - 2.10, 2.17, 2.58
gray = [0:50:250, 255];
lum = [0.11, 0.10, 0.10; \ldots] 4.68, 4.67, 4.69;...
     8.78, 8.98, 8.80;...
     13.0 12.9 12.8;...
     17.0 17.0 17.0;...
     21.2 21.2 21.3;...
     21.6 21.6 21.6];
ml = mean(lum, 2);sd = std(lum, [], 2);% three types of linear regression
s11 = gray: \hbox{ml}: ; \hbox{ergression through} (0, 0)
s12 = [gray(:), ones(length(gray), 1)] \setminus ml(:); % regression with
 intercept
\text{sllfix} = \text{gray}(:) \setminus (\text{ml}(:) - \text{ml}(1)); % regression through (0, L0)
figure(1); clf; hold on;
errorbar(gray, ml, sd, 'k<sup>^</sup>-',...
    'linewidth', 2, 'markersize', 10, 'capsize', 15);
plot(gray, sl2(1) * gray + sl2(2), 'r-', 'linewidth', 2);
plot(gray, sl1 * gray, 'b-', 'linewidth', 2);
plot(gray, sl1fix * gray + ml(1), 'g-', 'linewidth', 2);
yl = ylim;
xlabel('pixel gray', 'FontSize', 14);
ylabel('luminance cd / m^2', 'FontSize', 14);
text(20, .9*yl(2), sprintf('L = 21.3f * g + 21.3f', sl2(1),
 sl2(2)), ...
     'FontSize', 14, 'Color', 'r');
text(20, .8*yl(2), sprintf('L = 21.3f * g', sl1(1)),...
     'FontSize', 14, 'Color', 'b');
text(20, .7*yl(2), sprintf('L = 2.3f * g + 2.3f', sllfix, ml(1)),...
     'FontSize', 14, 'Color', 'g');
set(gca, 'FontSize', 14);
xlim([-10, 265]);
```
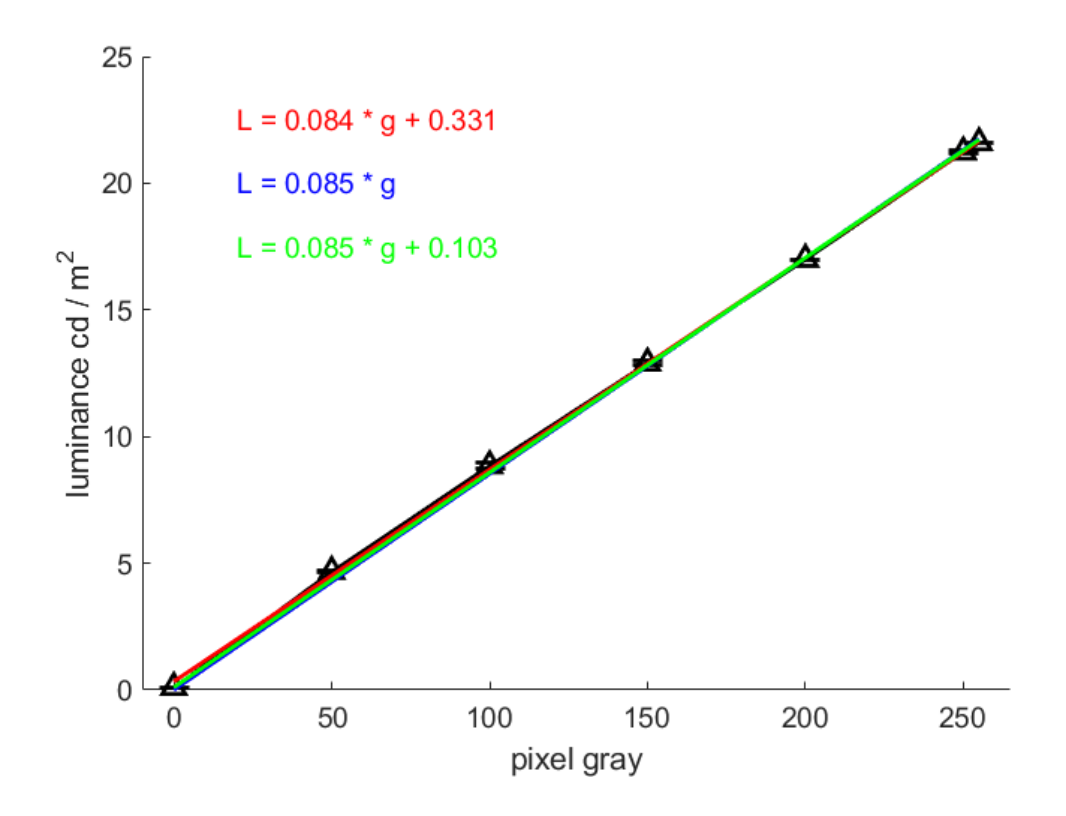

*Published with MATLAB® R2017b*